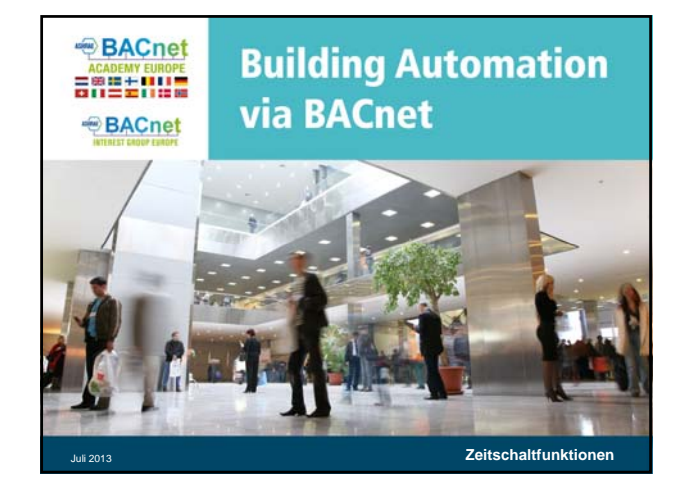

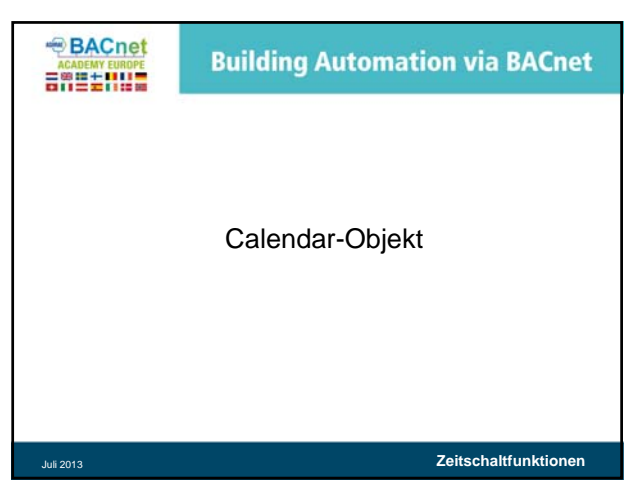

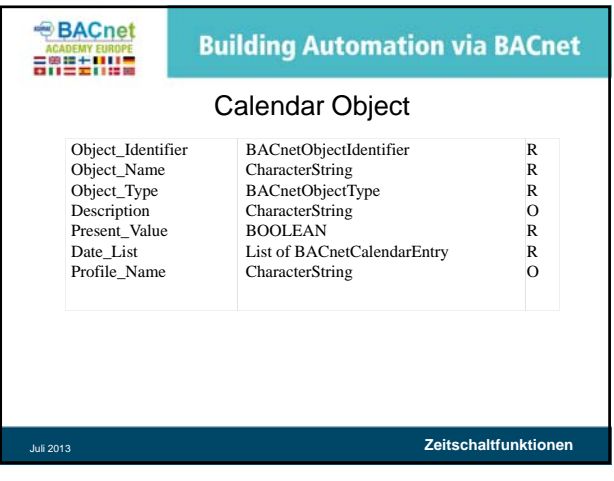

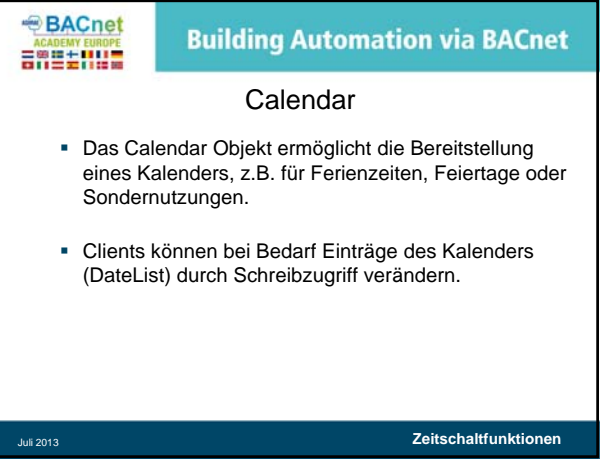

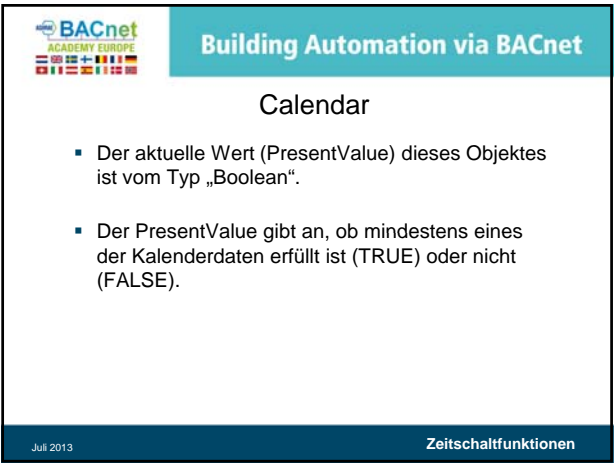

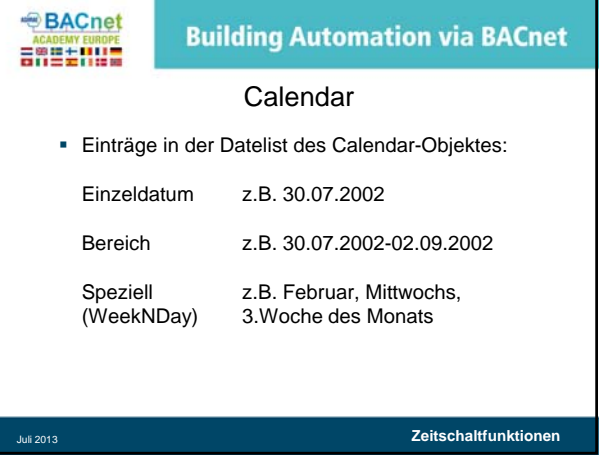

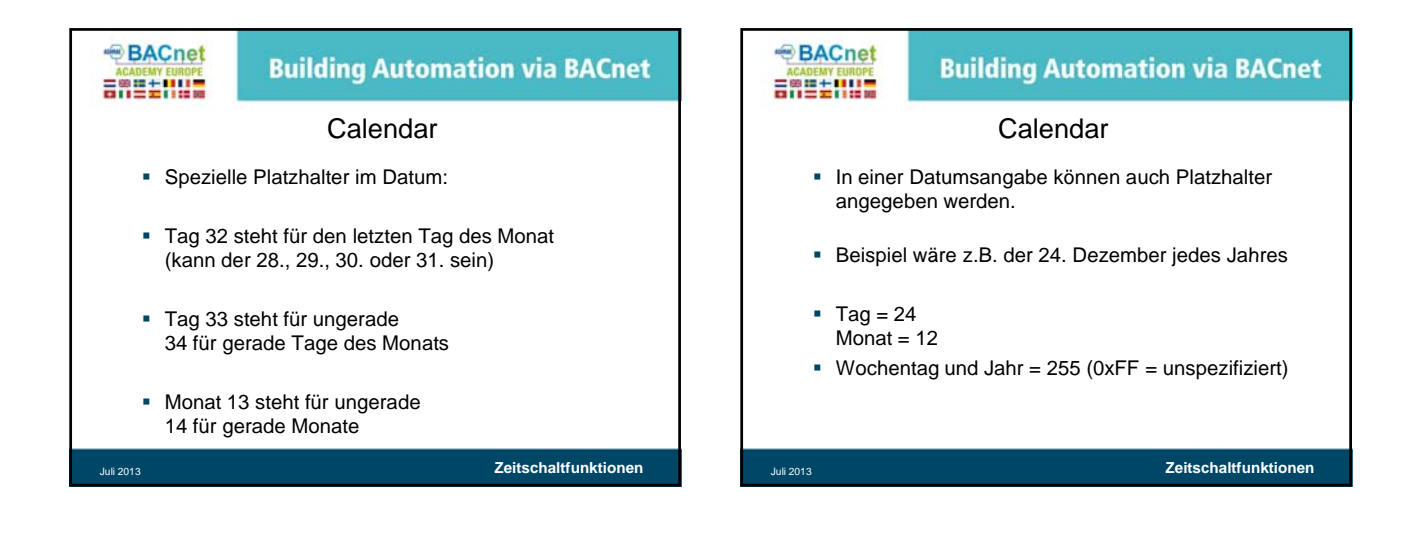

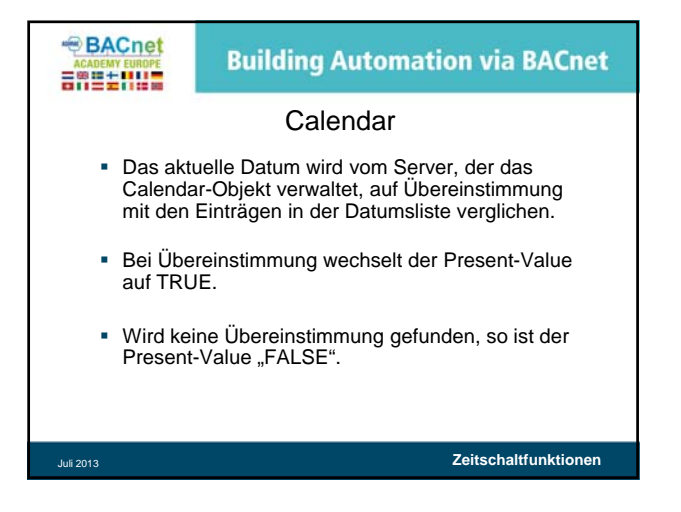

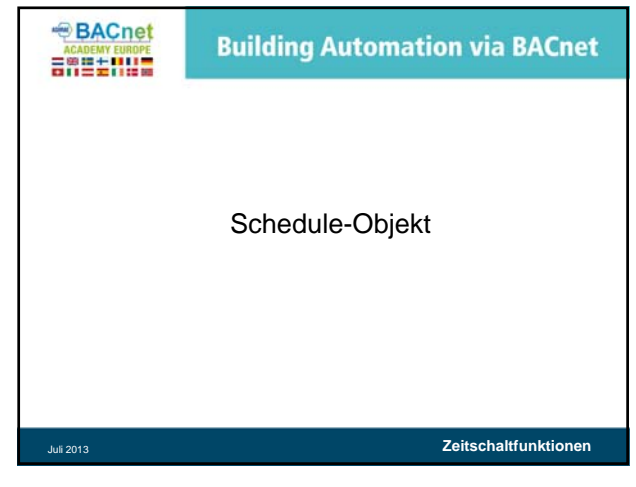

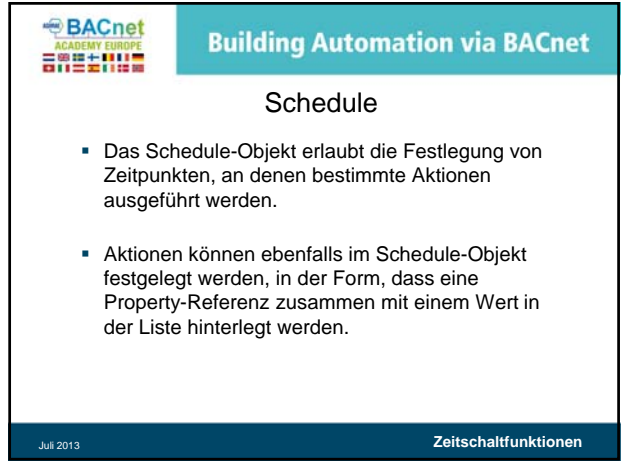

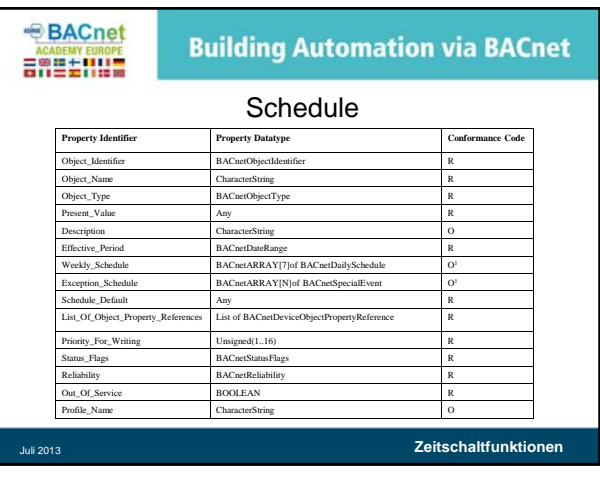

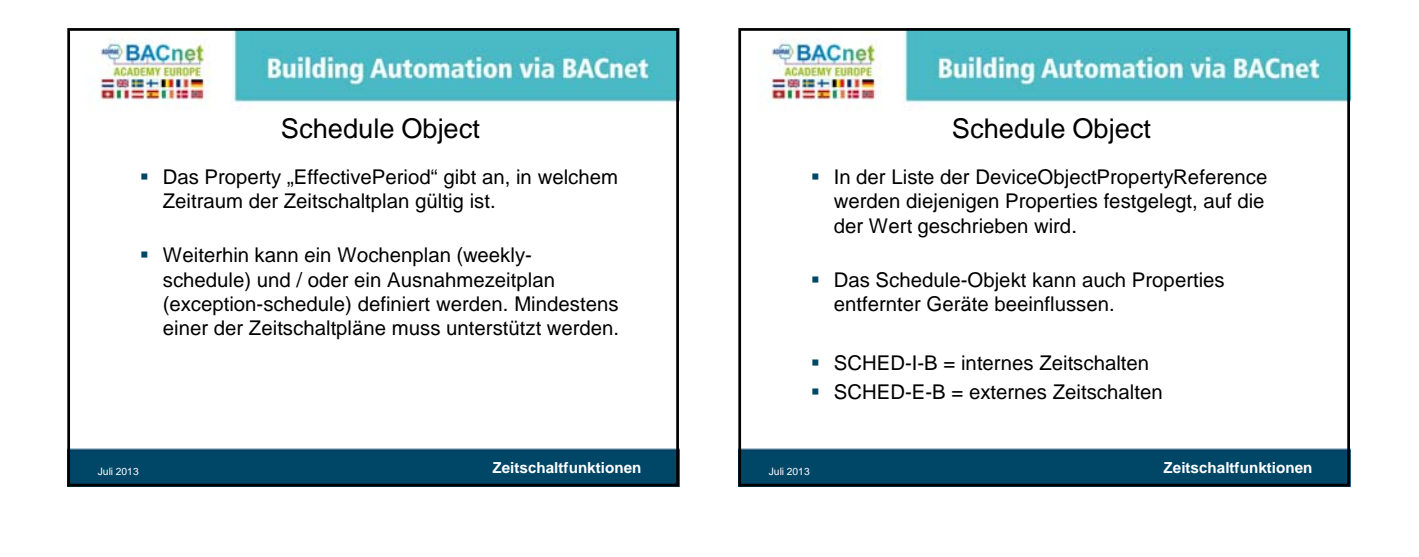

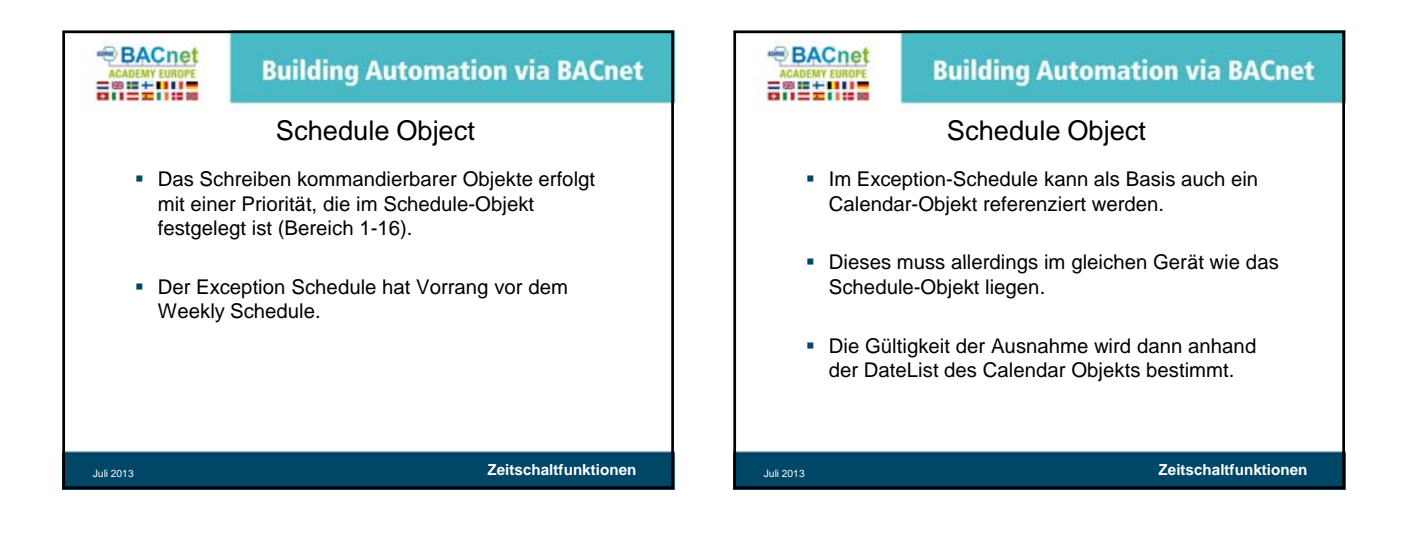

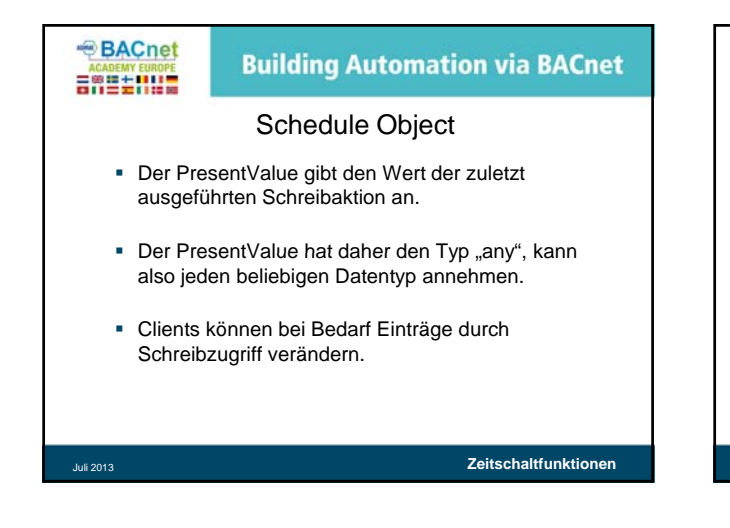

## **BACnet Building Automation via BACnet** angenum

## Schedule Object

- Der Datentyp des Schedule-Objektes wird durch die Werte im Wochen- und Ausnahmeplan sowie durch die referenzierten Objektproperties bestimmt.
- Ungültige Kombinationen führen zu einem "CONFIGURATION\_ERROR", der im Property Reliability abgebildet wird.
- Die Zeitpläne aus 135-1995, 2001 und 2004 sind nicht 100% kompatibel!
- Nach 2004 sind diese jetzt konsistent.

## Juli 2013 **Zeitschaltfunktionen**

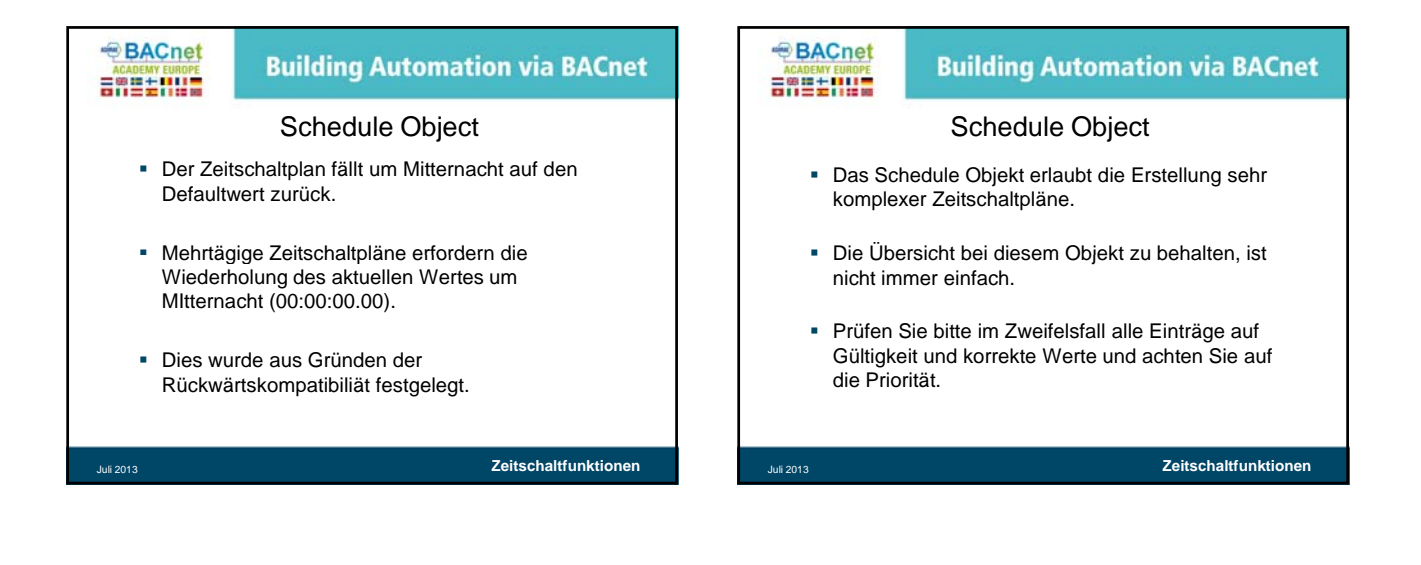

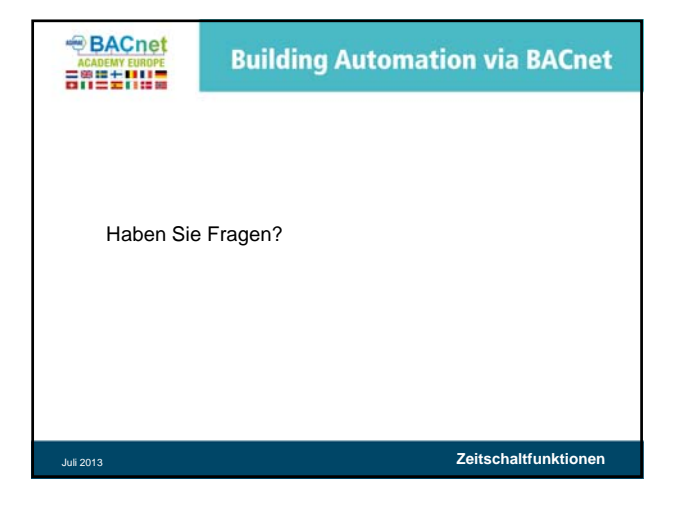